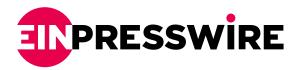

# A Website Launch Checklist for a Better Launch

SEAL BEACH, CA, UNITED STATES, June 24, 2024 /EINPresswire.com/ -- Launching a website is an exciting milestone, but before hitting that "publish" button, there's crucial groundwork to ensure a smooth and successful launch. This website launch checklist will guide a launch through essential steps to optimize the website for users and search engines, ultimately leading to better website development.

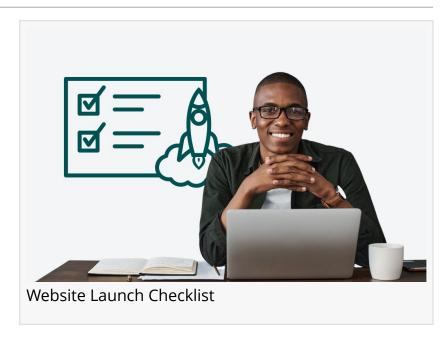

## 1. Content and SEO On-Page Strategy

Develop a Content Strategy: Identify the target audience and their needs. Create a high-quality, informative content strategy that resonates with them.

Optimize On-Page SEO: Integrate relevant keywords organically throughout the content. Craft compelling title tags and meta descriptions to entice clicks in search results. a good on-page SEO strategy is essential.

Review Copy and Media: Ensure the website copy is clear, concise, and error-free. Use high-quality images and media that complement the content.

#### 2. Technical SEO

Create an XML Sitemap: An XML sitemap helps search engines understand the website structure and improve crawlability.

Check Robots.txt File: Ensure the robots.txt file instructs search engines on which pages to crawl and index.

Set Up Redirects: If old URLs exist, redirect them to the appropriate new pages to avoid

confusing search engines and users.

Enable HTTPS: HTTPS ensures a secure connection for the website, boosting user trust and SEO performance.

#### 3. Analytics and Conversion Tracking

Set Up Analytics Tools: Utilize Google Analytics 4 (GA4) or a CMS's built-in analytics to track website traffic, user behavior, and conversions.

Test Conversion Paths: Verify that forms, calls to action, and e-commerce checkout processes function flawlessly.

### 4. Design Review

Review Branding and Design: The website's design should be consistent with the brand identity, visually appealing, and user-friendly.

#### 5. Usability and Functionality

Navigation: Verify that the main menu, search bar, contact information, and overall content organization are clear and easy to navigate.

Device Responsiveness: Test the website across different devices (desktop, mobile, tablet) and screen sizes to ensure optimal user experience.

Test Forms and Features: Ensure all forms, features, and downloads function as intended.

# 6. Performance Optimization

Compress Images: Large image files can slow down the website. Optimize image sizes for faster loading times.

Page Speed Optimization: Utilize tools like Google PageSpeed Insights to identify and address any performance issues impacting your website's loading speed.

# 7. User Experience (UX) and Accessibility

Evaluate UX: Test the website's user flow to ensure a smooth and intuitive experience for visitors.

Accessibility: Ensure the website adheres to <u>accessibility guidelines</u>, making it usable for everyone, including users with disabilities.

#### 8. Post-Launch Considerations

Create a Backup Schedule: Regularly back up the website to safeguard against unexpected data loss.

Privacy Compliance: Ensure the website complies with all relevant privacy laws and regulations like GDPR and CCPA.

By following this website launch checklist, ensure success in launching a website that not only looks great but also delivers a positive user experience, ranks well in search engines, and ultimately achieves organizational website goals. Remember, website development is an ongoing process. Use website analytics to monitor performance and make adjustments as needed continually.

BLVD BLVD DIGITAL MARKETING +1 562-453-0695 info@boulevarddm.com

This press release can be viewed online at: https://www.einpresswire.com/article/722146549

EIN Presswire's priority is source transparency. We do not allow opaque clients, and our editors try to be careful about weeding out false and misleading content. As a user, if you see something we have missed, please do bring it to our attention. Your help is welcome. EIN Presswire, Everyone's Internet News Presswire™, tries to define some of the boundaries that are reasonable in today's world. Please see our Editorial Guidelines for more information.

© 1995-2024 Newsmatics Inc. All Right Reserved.